# **4. XML-Datenbanken: Datendefinition**

- $\blacksquare$  Einführung in XML
	- XML-Dokumente
	- DTD (Document Type Definition)
- **XML** Schema
	- Typen (simpleType, complexType)
	- Schemaaufbau
	- Element/Attribut-Deklarationen
	- Integritätsbedingungen
	- Nutzung mehrerer Schemas / Namensräume
- DB-Speicherung von XML-Dokumenten
- XML-Unterstützung in SQL (SQL/XML)
	- Datentyp XML und XML-Operatoren
	- Konversion relational -> XML: XMLELEMENT, XMLATTRIBUTES
	- Auswertung von XML-Inhalten: XMLQUERY
	- Konversion XML -> relational: XMLTABLE

SS17, © Prof. Dr. E. Rahm 4- 1

## **Strukturiertheit von Daten**

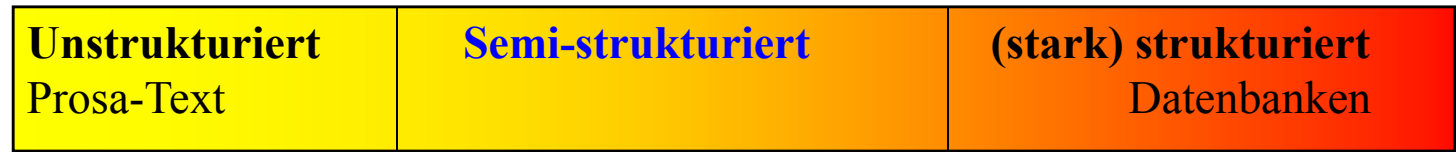

- **r** regelmäßige Struktur durch Schema
	- leichtere und effiziente automatische Verarbeitung
	- weniger flexibel
- semi-strukturierte Daten
	- Kompromiss zwischen unstrukturierten und stark strukturierten Daten
	- hohe Flexibilität
	- Text- und Daten-orientierte *Dokumente* möglich

Kap. 5: XML-Anfragesprachen: XPath, XQuery

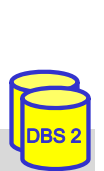

## **XML – eXtensible Markup Language**

- Beschreibung semistrukturierter Daten / Dokumente
- Markup-Sprache: Dokumentabschnitte werden durch Marker ausgezeichnet
	- hervorgegangen aus SGML und HTML
- **B** SGML
	- Standard Generalized Markup Language
	- Problem: sehr hohe Komplexität

#### **HTML: HyperText Markup Language**

- SGML-Anwendung
- feste Menge an Auszeichnungselementen:
- nicht erweiterbar

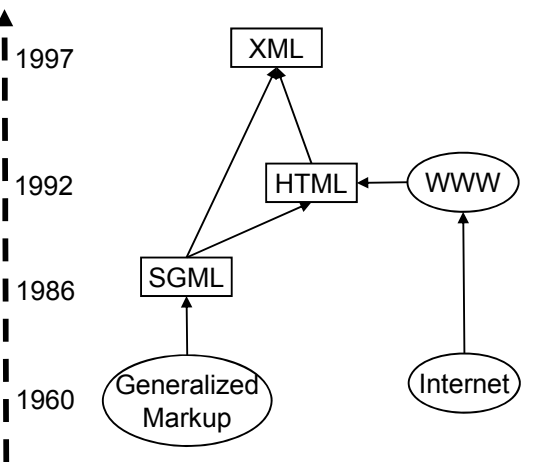

Quelle: Neil Bradley: The XML Companion

### XML: Empfehlung des W3C - World Wide Web Consortium (1998)

- SGML-Kompatibilität
- einfach anwendbar, klare und lesbare Dokumentformate
- Schemaunterstützung

SS17, © Prof. Dr. E. Rahm 4- 3

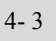

### **XML - Beispiel**

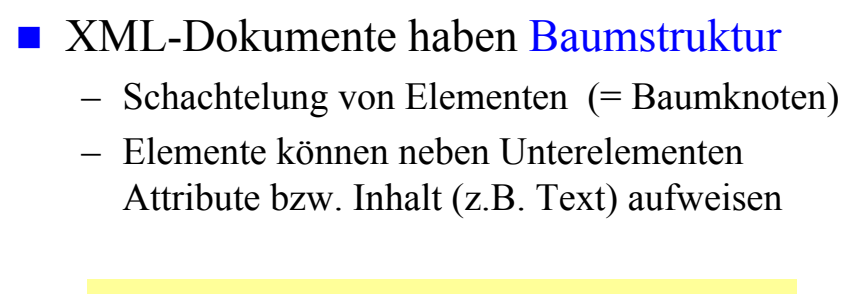

```
<?XML version="1.0"?>
<!DOCTYPE Vorlesungsverzeichnis SYSTEM
  "http://dbs.uni-leipzig.de/dtd/VLVerzeichnis.dtd">
<VLVerzeichnis>
    <Vorlesung Uhrzeit="15:15 Uhr">
      <Thema>DBS2</Thema>
      <Dozent>
        <Name>Prof. Rahm</Name>
        <Einrichtung>Uni Leipzig</Einrichtung>
      </Dozent>
    </Vorlesung>
</VLVerzeichnis>
```
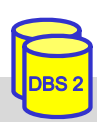

## **XML: Elemente und Attribute**

**Element**

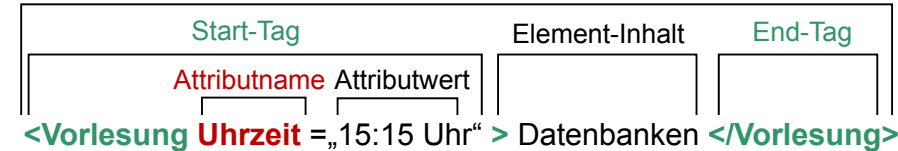

#### ■ Elemente

- Start- und End-Tag müssen vorhanden sein. Ausnahme: leeres Element (Bsp. <Leer />)
- feste Reihenfolge von Geschwisterelementen (Reihung ist wichtig!)
- Element-Inhalt besteht entweder nur aus weiteren Elementen (element content) oder aus Zeichendaten optional vermischt mit Elementen (mixed content)
- **Attribute** 
	- Attributwerte können nicht strukturiert werden
	- Attributreihenfolge beliebig
- Groß-/Kleinschreibung ist relevant (gilt für alle Bezeichner in XML)
- weitere XML-Bestandteile (hier nicht behandelt): Entities, Processing Instructions, Kommentare

```
SS17, © Prof. Dr. E. Rahm 4- 5
```
### **XML-Strukturdefinition: DTD**

- DTD (Document Type Definition) / Schema optional
- XML-Dokumente sind wohlgeformt, d.h. syntaktisch korrekt
	- alle (außer leere) Elemente müssen ein Start-Tag und ein Ende-Tag haben
	- korrekte Schachtelung von Tags
	- eindeutige Attributnamen pro Element; Attributwerte in Hochkommas …
- XML-Daten sind gültig: wohlgeformt und DTD- bzw- Schema-konform

```
<?XML version="1.0"?>
<!DOCTYPE Vorlesungsverzeichnis SYSTEM
  "http://dbs.uni-leipzig.de/dtd/VLVerzeichnis.dtd">
<VLVerzeichnis>
    <Vorlesung Uhrzeit="15:15 Uhr">
      <Thema>DBS2</Thema>
      <Dozent>
       <Name>Prof. Rahm</Name>
       <Einrichtung>Uni Leipzig</Einrichtung>
      </Dozent>
    </Vorlesung>
</VLVerzeichnis>
```
#### **VLVerzeichnis.dtd:**

 $\leq$ ?xml version="1.0" encoding="UTF-8"?> <!ELEMENT VLVerzeichnis (Vorlesung)\* > <!ELEMENT Vorlesung (Thema, Dozent) > <!ATTLIST Vorlesung Uhrzeit CDATA #REQUIRED > <!ELEMENT Thema (#PCDATA) > <!ELEMENT Dozent (Name, Einrichtung?)> <!ELEMENT Name (#PCDATA)> <!ELEMENT Einrichtung (#PCDATA)>

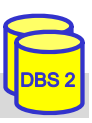

## **DTD – Document Type Definition**

- beschreibt Dokumentstruktur und legt damit einen Dokumenttyp fest
- im Dokument verweist *Dokumenttyp-Deklaration* auf DTD
	- interne DTD

<!DOCTYPE Vorlesungsverzeichnis [<!ELEMENT VLVerzeichnis (Vorlesung)\*>...]>

– externe DTD

<!DOCTYPE Vorlesungsverzeichnis SYSTEM "http://dbs.uni-leipzig.de/dtd/VLVerzeichnis.dtd">

- Definition von Elementen in einer DTD
	- Sequenz: (A , B) vorgegebene Reihenfolge

<!ELEMENT Vorlesung (Thema, Dozent)

– Alternative: (A | B) - entweder A oder B (XOR)

<!ELEMENT Adresse (PLZ, Ort, (Str, Nr) | Postfach)>

```
SS17, \odot Prof. Dr. E. Rahm 4-7
```
## **DTD (2)**

#### Element-Wiederholung / Kardinalität:

- $A? 0.1$  Mal <!ELEMENT Dozent (Name, Einrichtung?)>
- $A + 1$ ...n Mal

<!ELEMENT Name (Vorname+, Nachname)>

DBS 2

DBS 2

 $- A^*$  - 0... n Mal

<!ELEMENT VLVerzeichnis (Vorlesung)\*>

- **Mixed Content:** 
	- *(#PCDATA | A | B)\** Elemente A, B und Text treten in beliebiger Reihenfolge und Anzahl auf <!ELEMENT Text (#PCDATA | Link)\*>
- leeres Element (kein Element-Inhalt)

<!ELEMENT br EMPTY>

## **DTD (3)**

Definition von Attributen in einer DTD

 $\leq$  ATTLIST Elementname (Attributname Typ Auftreten)\* >

- Attribute gehören zu einem Element
- jedes Attribut hat Namen, Typ und Auftretensangabe
- mögliche Attribut-Typen
	- CDATA
	- ID
	- IDREF/IDREFS
	- Aufzählung möglicher Werte (wert1 | wert2 | ...)
	- NMTOKEN/NMTOKENS, ENTITY/ENTITYS
- ID- und IDREF-Attribute ermöglichen Querverweise innerhalb eines Dokumentes (Graphstruktur)

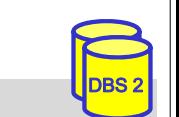

DBS 2

## **DTD (4)**

#### **Auftretensangabe eines Attributs**

SS17, © Prof. Dr. E. Rahm 4- 9

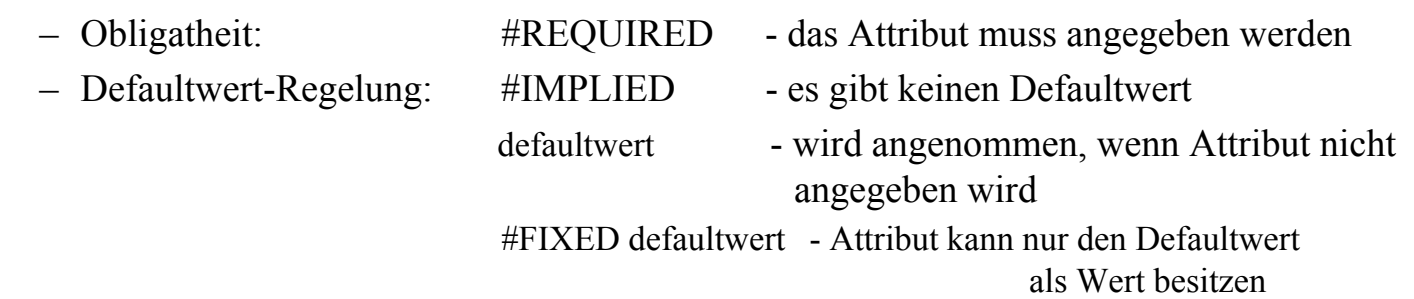

#### **Beispiele:**

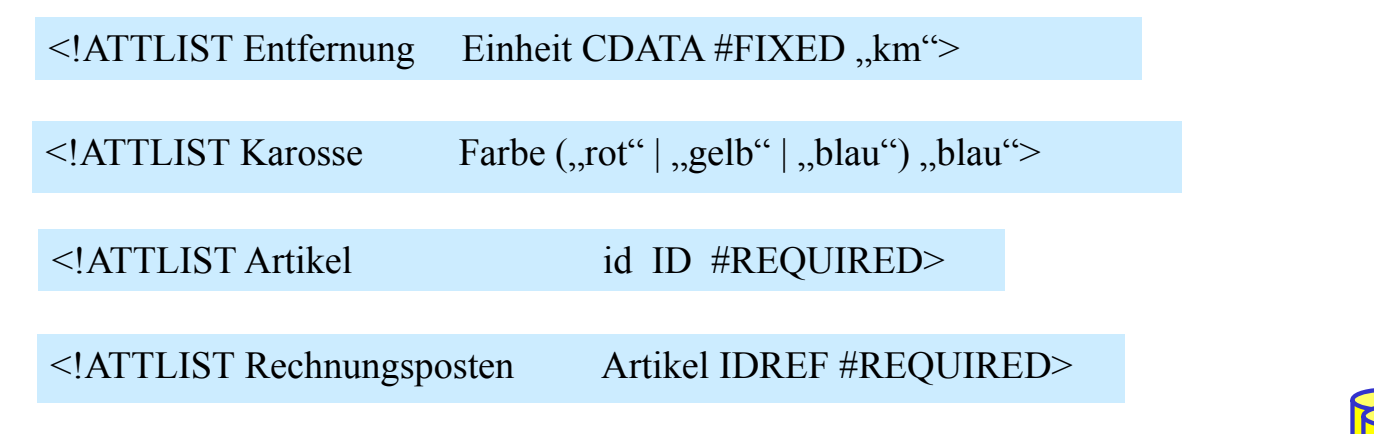

### **Elemente vs. Attribute**

- Datenmodellierung oft durch Element als auch durch Attribut möglich
- Einsatzkriterien unter Verwendung einer DTD

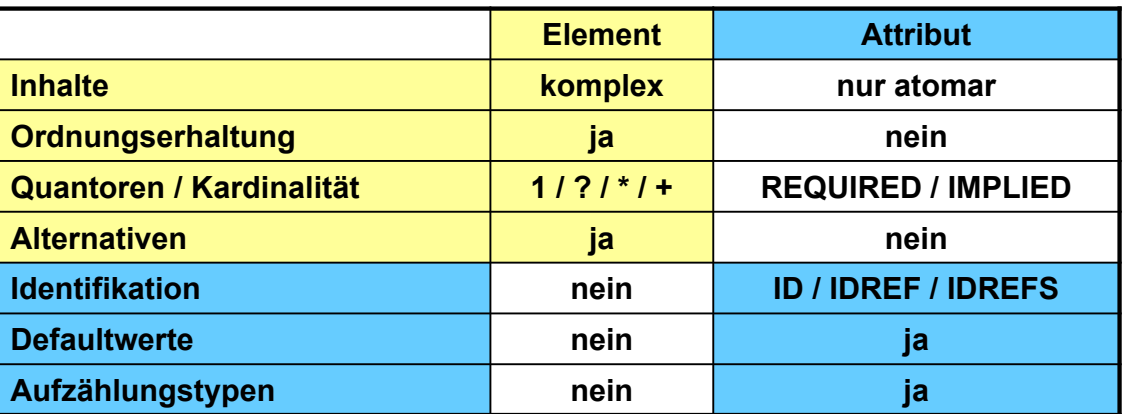

- bei XML Schema anstelle DTD können Elemente alle Eigenschaften von Attributen erhalten; trotzdem Attribute zu bevorzugen wenn:
	- Aufzählungstypen mit atomaren Werten und Defaultwert zu modellieren sind
	- es sich um 'Zusatzinformation' handelt (Bsp. Währung, Einheit)
	- das Dokument effizient verarbeitet (geparsed) werden soll

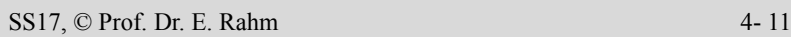

# **XML Schema-Sprachen**

- Schemainformationen wichtig für
	- Korrektheit von Daten/Dokumenten: Validierung von Struktur und Datentypen
	- effiziente DB-Speicherung und Verarbeitung von Anfragen
	- Interoperabilität in verteilten Umgebungen: feste Formatierungen für Datenaustausch (z.B. in Schnittstellen für Web-Services)

## Defizite der DTD

- kaum Typisierung von Elementinhalt (Text) und Attributwerten möglich
- zusätzliche Syntax (kein XML-Format) -> extra Parser notwendig
- unzureichendes Konzept für Beziehungen (id/idref)
- mehrere DTDs pro Dokument sind nicht erlaubt
- keine Unterstützung von Namensräumen
- unzureichende Unterstützung der Interoperabilität und Wiederverwendbarkeit

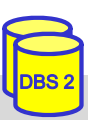

### **XML Schema\***

- XML Schemabeschreibungssprache, entwickelt durch das W3C
	- Recommendation seit 2001
- **Eigenschaften** 
	- verwendet XML-Syntax
	- Unterstützung von Namespaces und mehreren Schemas pro Dokument
		- Bestandteile von XML-Schema über eigenen Namensraum nutzbar: www.w3.org/2001/XMLSchema
		- neue XML-Schema werden in eigenen Namensraum abgebildet
	- erweiterbares Typsystem
		- vielfältige vordefinierte Datentypen
		- Ableitung neuer Datentypen durch Restriktionen oder Erweiterungen
			- Simple Types – Complex Types
	- erlaubt Definition von Integritätsbedingungen (unique, key)
	- nur eingeschränkte Unterstützung von Vererbung (kein Verhalten)
	- komplexer und weniger kompakt gegenüber DTD

\* http://www.w3c.org/XML/Schema

SS17, © Prof. Dr. E. Rahm 4- 13

DBS 2

DBS 2

## **XML Schema: vordefinierte Typhierarchie**

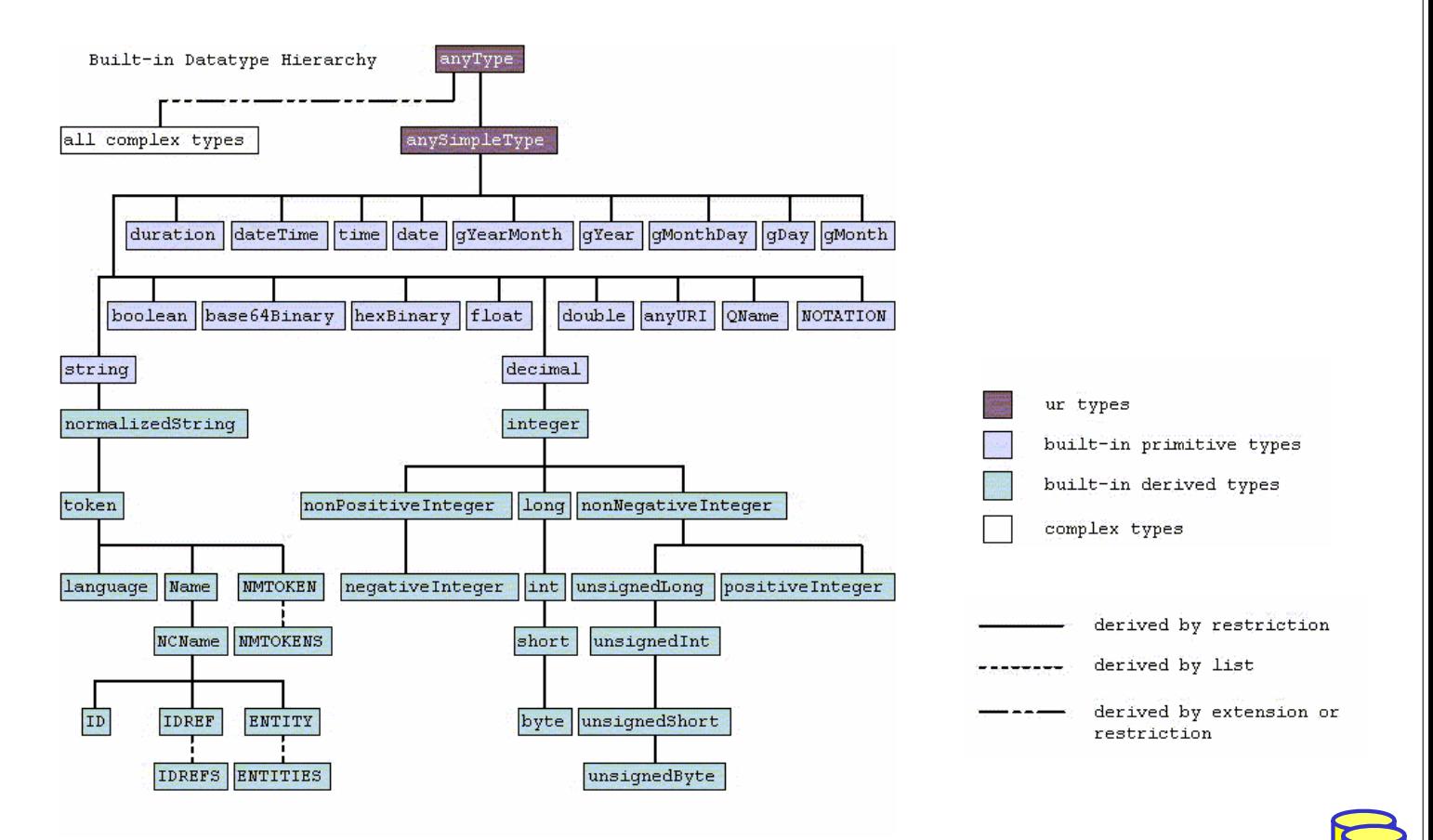

## **XML Schema: simpleType**

- simpleType: benutzerdefinierter, einfacher Datentyp
	- kann keine Attribute oder Kindelemente enthalten
	- geeignet zur Definition von XML-Attributwerten und Elementinhalten
- 3 Möglichkeiten zur Bildung einfacher Typen
	- Einschränkung (restriction) von Eigenschaften (facets)
	- Listenbildung (list)
	- Vereinigung (union)
- Beispiel: simpleType-Definition mit length-Einschränkung
	- Präfix **xs:** bezeichne standardisierten XML-Schema-Namensraum

```
<xs:simpleType name="LoginName">
<xs:restriction base="xs:string">
  <xs:length value="8" />
 </xs:restriction>
</xs:simpleType>
```
■ anonyme vs. benannte Typen: ohne / mit name-Attribut (ermöglicht Mehrfach/Wiederverwendung)

SS17, © Prof. Dr. E. Rahm 4- 15

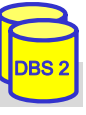

DBS 2

## **XML Schema: simpleType (2)**

- **Möglichkeiten der Einschränkung (restriction)** 
	- Längenbeschränkung für Zeichenketten sowie Listen: length, minLength, maxLength
	- Längenbeschränkung für decimal-Beschränkungen: totalDigits, fractionDigits
	- Wetebereichs-Unter/Obergrenzen: minInclusive, maxInclusive, minExclusive, maxExclusive
	- Aufzählung zulässiger Werte: enumeration
	- $-$  Muster: *pattern value* =  $\langle$ regulärer Ausdruck $\rangle$
- **Listenbildung** (list): definiert leerzeichenseparierte extendion Liste von simpleType-Werten
- Vereinigung (union): ermöglicht Typ mit mehrere Wertebereichen

```
<xs:simpleType name="Kontakt">
 <xs:union memberTypes="TelefonTyp EmailTyp"/>
</xs:simpleType>
```
<xs:simpleType name="BibId"> <xs:**restriction** base="xs:string"> <xs:**pattern** value="[A-Z][1-9][0-9]\*" />

- 
- $\langle x \rangle$ s:simpleType $\langle x \rangle$
- <xs:simpleType name="Lottozahlen"> **<xs:list>**
	- <xs:simpleType>
		- <xs:restriction base="xs:integer">  $\leq$ xs:minInclusive value="1"  $\geq$ 
			- $\leq$ xs:maxInclusive value="49" />
	- </xs:restriction>
	- </xs:simpleType>
- **</xs:list>**
- </xs:simpleType>

## **XML Schema: complexType**

- komplexe Datentypen dienen der Beschreibung von Elementinhalten
	- Beschränkung (restriction) oder Erweiterung (extension) bestehender Typen
	- einfaches Inhaltsmodell (simple content): für Elemente ohne Subelemente, nur Attribute
	- Default: komplexes Inhaltsmodell (complexContent), Basistyp anyType
- Elementstrukturierung bei complexContent
	- Reihung: sequence
	- Auswahl/Alternative: choice
	- Gruppe: all (jedes Element kann max. 1-mal auftreten; reihenfolgeunabhängig)
- Kardinalitätsrestriktionen: minOccurs, maxOccurs
	- Defaultwert: 1
	- unbeschränkte Anzahl: "unbounded"

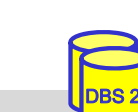

#### SS17, © Prof. Dr. E. Rahm 4- 17

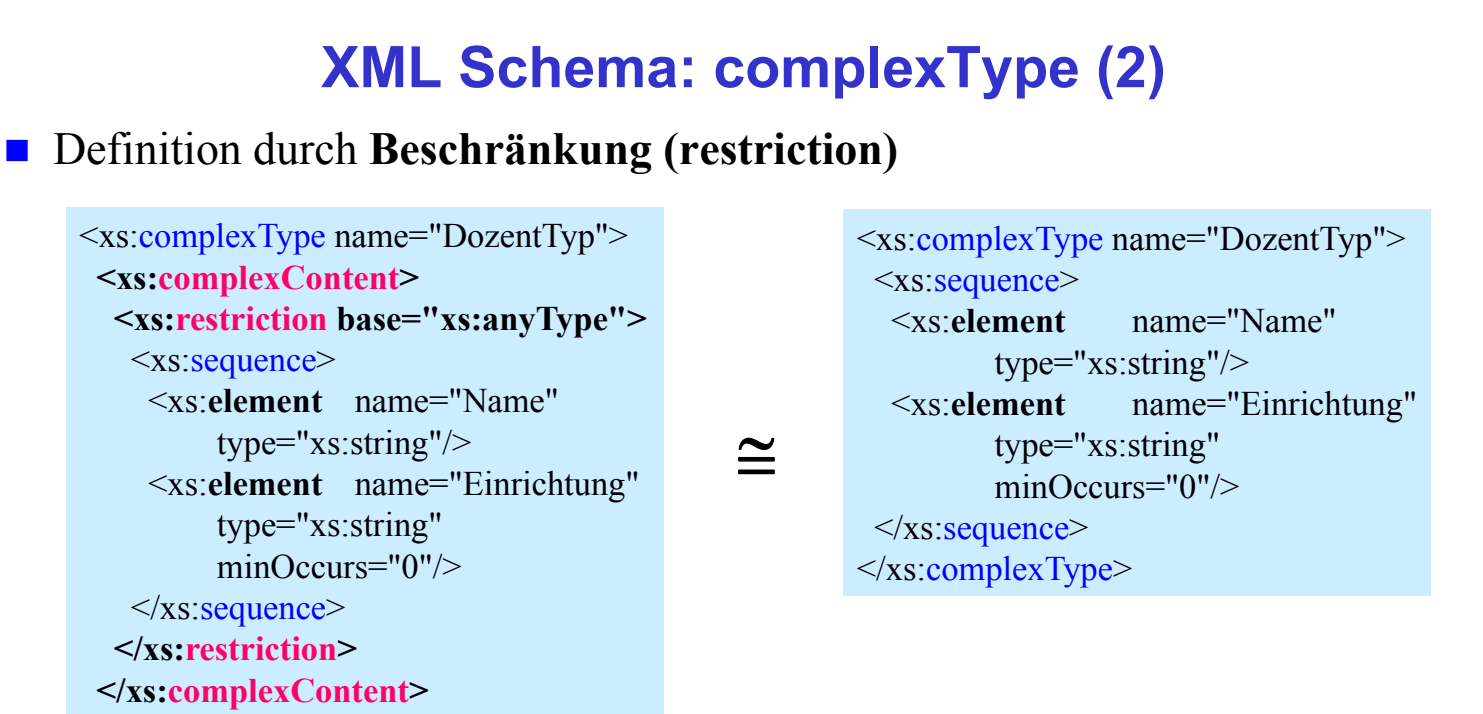

</xs:complexType>

## **Vergleich Kardinalitätsrestriktionen**

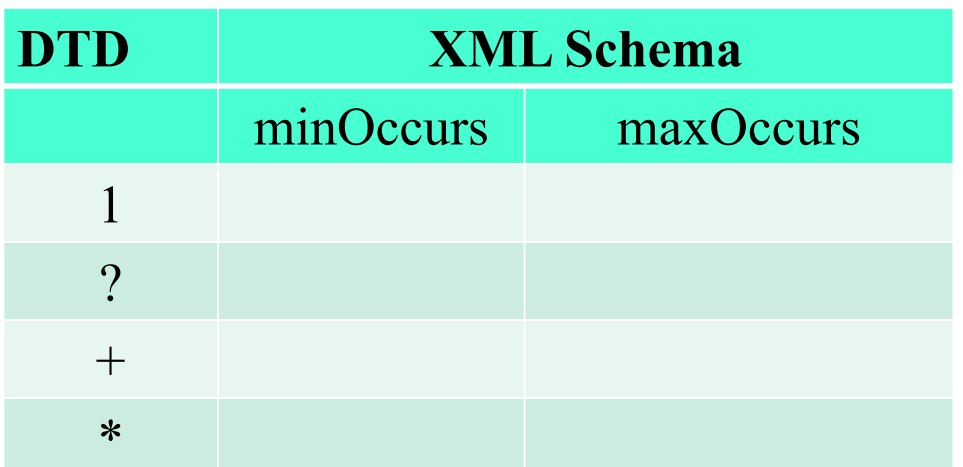

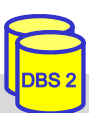

DBS 2

SS17, © Prof. Dr. E. Rahm 4- 19

## **XML Schema: complexType (3)**

#### Definition durch **Erweiterung (extension)**:

```
<xs:complexType name="UniDozentTyp">
 <xs:complexContent>
  <xs:extension base="DozentTyp">
   <xs:sequence>
    <xs:element name="Adresse" type="AdressTyp"/>
    <xs:choice>
     <xs:element name="Mail" type="xs:string"/>
     <xs:element name="URL" type="xs:string"/>
    </xs:choice>
   \langle x \ranglexs: sequence
  </xs:extension>
 </xs:complexContent>
</xs:complexType>
```
### **XML Schema: Schemaaufbau**

- Schema in *schema*-Element eingeschlossen
	- Namensraum *http://www.w3.org/2001/XMLSchema* für Schemaelemente
	- Spezifikation eines "target namespace", dem das Schema zugeordnet wird
- Schemakomponenten, die direkt unter *schema*-Element liegen, sind *global*; tiefer liegende Komponenten sind *lokal*

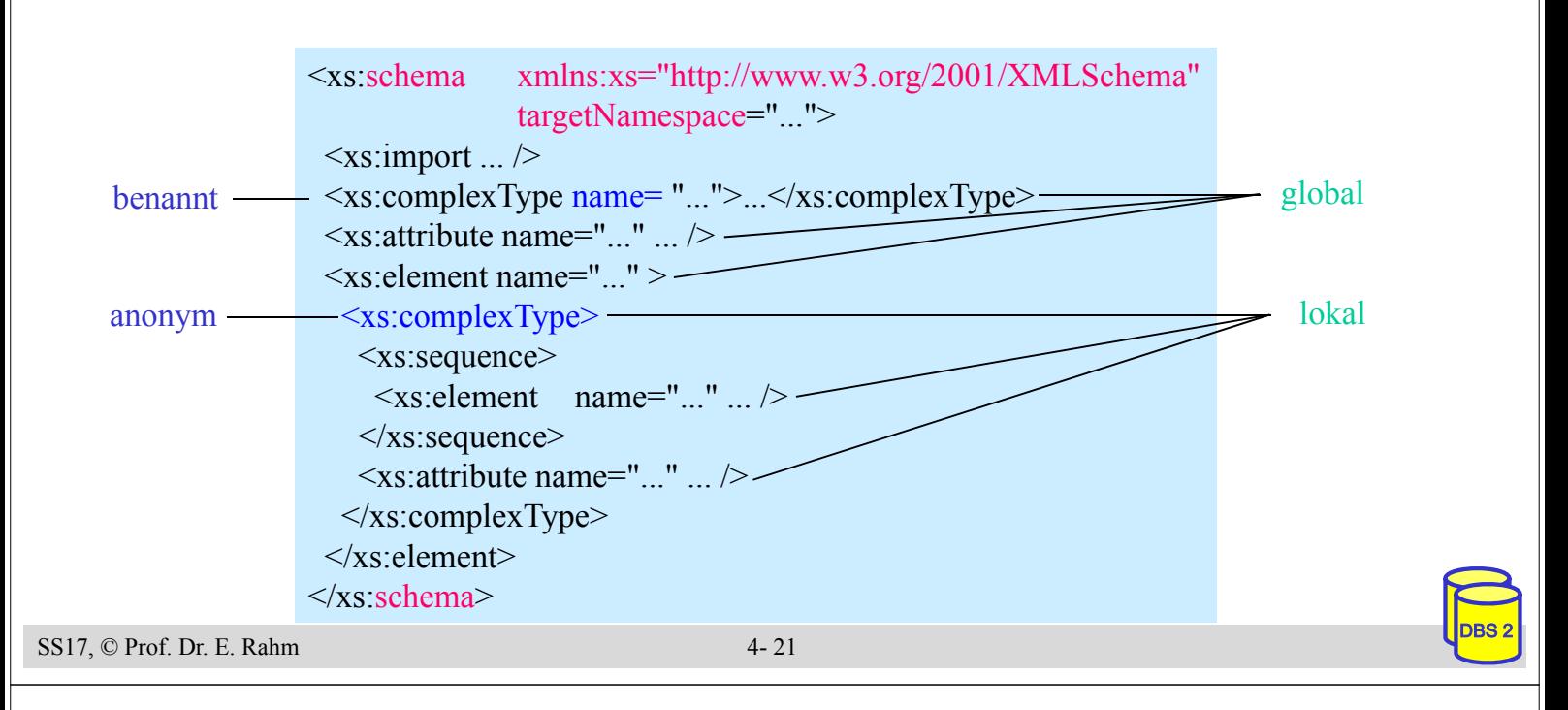

## **XML Schema: Elementdeklaration**

- **urschiedene Möglichkeiten der Elementdeklaration** 
	- **direkte Deklaration** des Elementinhalts

```
\leqxs: element name=, Einrichtung "type=, xs: string " minOccurs=, 0" />
<xs:element name="Dozent">
  <xs:complex Type> ... </xs:complex Type>
</xs:element>
```
– Verweis auf **komplexen Datentyp**

 $\langle x \rangle$ s: element name=, Dozent" type=, DozentTyp $\langle \rangle$ 

– Verweis auf **globale Elementdeklaration**

 $\leq$ xs: element ref=..Dozent"/ $>$ 

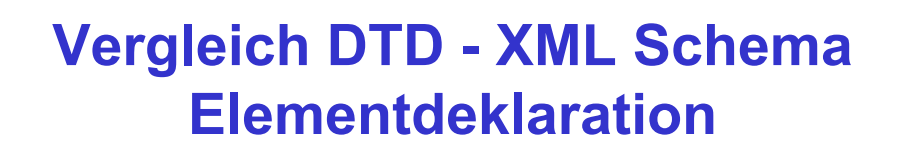

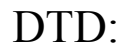

<1ELEMENT Dozent (Titel?, Vorname+, Name, (Vorlesung | Seminar)\*)>

#### XML Schema:

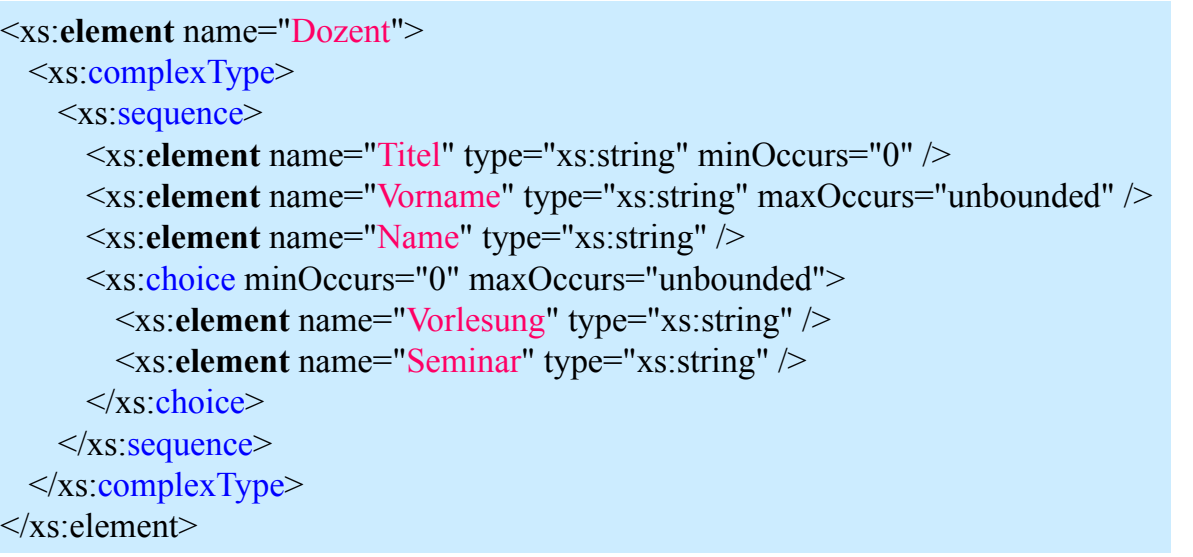

DBS 2

DBS 2

SS17, © Prof. Dr. E. Rahm 4- 23

### **XML Schema: Attributdeklaration**

- **Attributdeklarationen** 
	- können global erfolgen oder lokal am Ende einer ComplexType-Definition stehen
	- können wie Elemente direkt deklariert werden oder sich per type bzw. ref auf andere Definitionen beziehen
	- nur SimpleType-Datentypen erlaubt
- **Beispiel**

```
<xs:element name="Vorlesung">
 <xs:complexType>
   <xs:sequence>...</xs:sequence>
    <xs:attribute name="Uhrzeit" type="xs:time" use="required"/>
 \langle xs:complexType\rangle</xs:element>
```
### **Attributdeklarationen (2)**

#### SS17, © Prof. Dr. E. Rahm 4- 25 DBS 2 ■ Attribute für Attribute: – Name, Type – Use (optional/required) – Default, Fixed **Beispiele** <xs:attribute name="Einheit" type="xs:string" *fixed="km*"/> <xs:attribute name="id" *type="xs:ID"* use="required"/> <xs:attribute name="Farbe" *default="blau">* <xs:simpleType> <xs:restriction base="xs:NMTOKEN">  $\leq$ xs: enumeration value="rot"  $\geq$  $\leq$ xs: enumeration value="gelb"  $\geq$ <xs:enumeration value="blau" /> </xs:restriction>  $\le$ /simpleType> </xs:attribute> <xs:attribute name="Artikel" *type="xs:IDREF"* use:="required"/>

## **XML Schema: Schlüsselbedingungen**

- Eindeutigkeitsbedingung: unique
	- Selector-Ausdruck: Teilobjekte eines Dokuments, auf die Bedingung anzuwenden ist (XPath-Ausdruck)
	- field-Ausdruck: Element- bzw. Attributwert, bzgl. dessen (Eindeutigkeit) getestet werden soll

```
<xs:element name="VLVerzeichnis">
 <xs:complexType>...</xs:complexType>
 <xs:unique name="UniqueBed">
    <xs:selector xpath=\sqrt{\text{Vorlesung}}" />
    <xs:field xpath="Thema/text()" />
 \langle x\text{ s:}unique\rangle</xs:element>
```
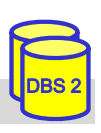

### **XML Schema: Schlüsselbedingungen (2)**

Schlüsselbedingung: key

#### Schlüsselreferenz: keyref

```
<xs:key name="ArtikelKey">
 <xs:selector xpath="./Produkte/Artikel" />
 <xs:field xpath="@aID" />
</xs:key>
```

```
<xs:keyref name="ArtikelKeyRef" refer="ArtikelKey">
 <xs:selector xpath="/Verzeichnis/Artikel" />
 <xs:field xpath="@artikelID" />
</xs:keyref>
```

```
<Produkte>
   <Artikel aID="A1">
     <Name> … </Name>
   </Artikel>
….
<Verzeichnis>
 <Artikel artikelID=,A1">
     …. </Artikel> …
</Verzeichnis>
```
#### ■ Vergleich zu ID / IDREF

- anwendbar für Attribute und Elemente
- anwendbar für viele Typen
- Einschränkbarkeit bzgl. Teildokumenten

```
SS17, © Prof. Dr. E. Rahm 4- 27
```
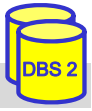

### **XML Schema und Namensräume**

- **NAL Schema baut auf und unterstützt Namensräume**
- bisherige Schemabeispiele enthielten 'unqualifizierte' Definitionen
- Namensraumzuordnung im Schema und im Dokument erforderlich
	- Attribut targetNamespace im Schema
	- Verweise im Schema auf definierte Elemente müssen qualifizierte Namen verwenden

```
SS17, © Prof. Dr. E. Rahm 4- 28
                                                                                                       DBS 2
<schema xmlns="http://www.w3.org/2001/XMLSchema"
   targetNamespace="http://uni-leipzig.de/VLV"
    xmlns:v= "http://uni-leipzig.de/VLV" >
 <element name="VLVerzeichnis">
   <complexType>
    <sequence>
     <element ref="v:Vorlesung"
            minOccurs="0" maxOccurs="unbounded" />
    </sequence>
   </complexType>
 </element>
 <element name="Vorlesung"> ... </element>
 <element name="Thema" type="string" /> ...
                                                       \leq?XML version="1.0"?>
                                                       <VLVerzeichnis xmlns="http://uni-leipzig.de/VLV">
                                                        <Vorlesung Uhrzeit="15:15 Uhr">
                                                         <Thema>DBS2</Thema>
                                                         <Dozent>
                                                          <Name>Prof. Rahm</Name>
                                                          <Einrichtung>Uni Leipzig</Einrichtung>
                                                         </Dozent>
                                                        </Vorlesung>
                                                       </VLVerzeichnis>
```
### **Nutzung mehrerer Schemas**

#### ■ import-Anweisung: Einbindung anderer Schemas / Namensräume

- Zugriff per Referenz auf globale Komponenten (Elemente, Attribute, Typen) des importierten Schemas
- Referenz muss qualifizierten Namen verwenden

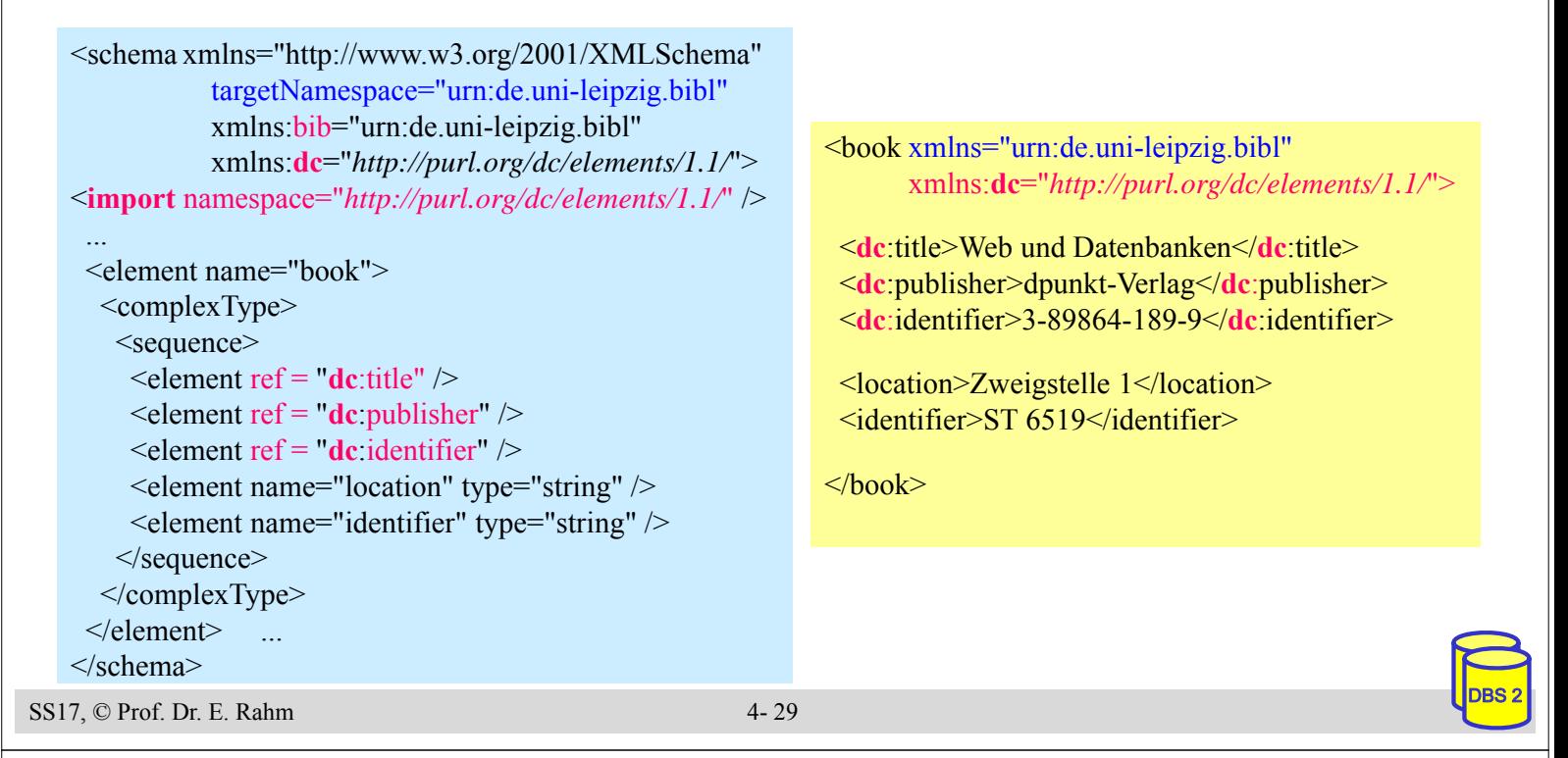

### **Speicherung von XML-Dokumenten in Datenbanken**

- **E** ganzheitliche Speicherung von Dokumenten (BLOB, CLOB, UDT XML)
	- schnelle, originalgetreue Dokumentrekonstruktion
	- schnelles Einbringen der Daten
	- hoher Aufwand für Queries und Änderungen
	- weniger geeignet für strukturierte Daten
- Zerlegung (Dekomposition) der XML-Daten auf Tabellen
	- generisch: Graphmodell, DOM
		- allgemeine Lösung mit Tabellen für Elemente und Attribute
		- aufwändige (SQL-) Query-Verarbeitung mit vielen Joins
		- günstig für Dokumente / Textanteile
	- schemabasiert: aufgrund manuellem / automatischem Tabellen-Mapping
		- schneller Zugriff auf ausgewählte Teile
		- vereinfachte SQL-Queries
		- günstig für strukturierte Daten
- Kombinationen

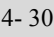

## **Schemabasierte Dekomposition: Beispiel**

#### **n** manuelles Mapping

- Mapping zwischen XML-Dokument und Datenbank wird manuell festgelegt
- Mapping muss nicht vollständig sein

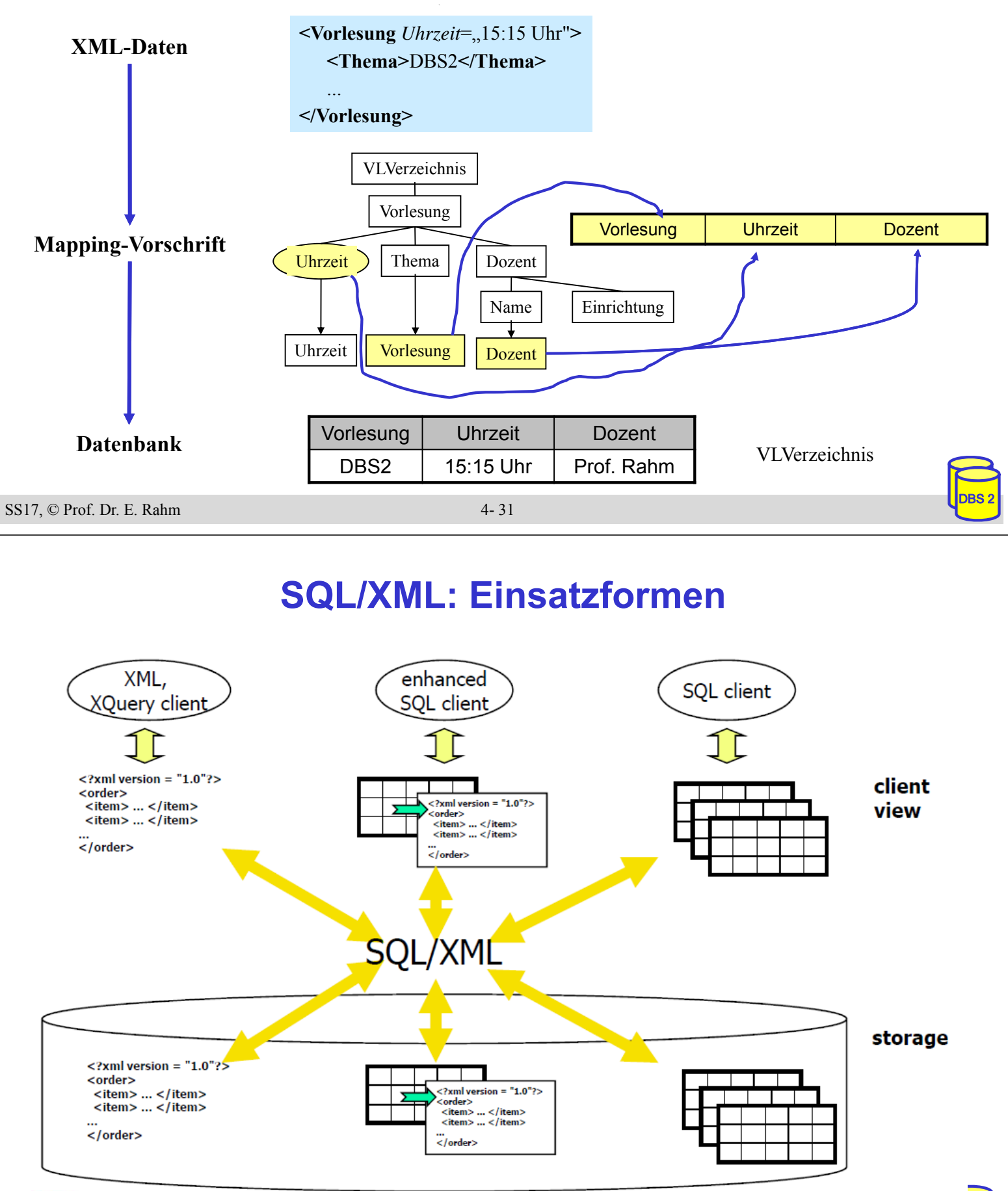

## **SQL-Datentyp: XML**

- SQL-Standard Teil 14: SQL/XML
- XML-Dokument wird als Ganzes gespeichert
	- Beibehaltung der Originaldokumente/-daten (ähnlich LOB)
- DBMS erlaubt Xpath/XQuery-Anfragen auf XML-Dokumenten
- Beispiel: Tabelle Vorlesungsverzeichnis

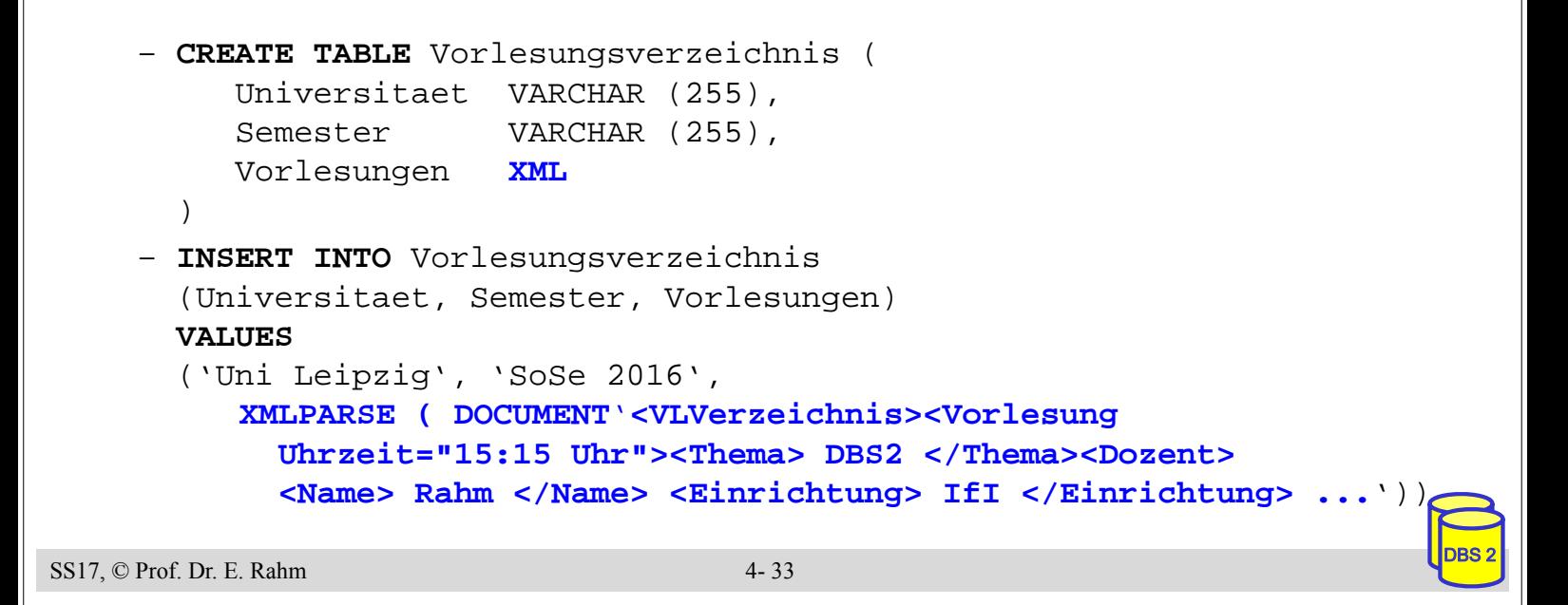

# **SQL/XML-Operatoren**

- Erweiterung der SQL-Anfragesprache zur XML-Verarbeitung
- Operatoren zur Erzeugung von XML-Daten
	- XMLELEMENT, XMLATTRIBUTES : Konstruktion von XML-Elementen bestehend aus Name, Attributen und Inhalt (Text oder andere XML-Elemente)
	- XMLAGG: Konstruktion gruppierter XML-Elemente
	- XMLFOREST, XMLCONCAT, XMLNAMESPACES, XMLDOCUMENT, ...
- Operatoren für Anfragen auf XML-Dokumenten
	- XMLQUERY: Einfache XPath-Anfragen auf XML-Dokumente
	- XMLEXISTS: Selektionsbedingung für XML-Dokumente (in SQL-WHERE-Klausel)
- XMLTABLE: Konvertierung eines XML-Anfrageergebnisses in Relation

### **XMLELEMENT, XMLATTRIBUTES**

Erstellung von XML-Elementen bzw. –Attributen aus relationalen Tabellen

Beispiel: Vorlesungen jeweils als XML-Fragment

SELECT Id, **XMLELEMENT** (Name "Vorlesung", **XMLATTRIBUTES** (Uhrzeit AS "Uhrzeit"), **XMLELEMENT** (Name "Thema", Thema), **XMLELEMENT** (Name "Dozent" , **XMLELEMENT** (Name "Name", DName), **XMLELEMENT** (Name "Einrichtung", DEinr))) AS X FROM Vorlesung

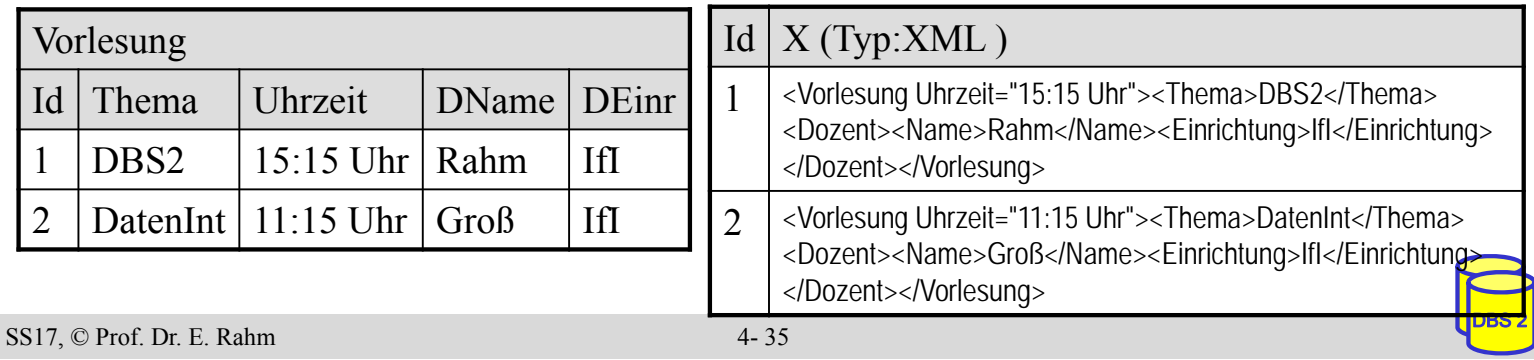

### **XMLQUERY**

- Unterstützung einfacher XPath-Anfragen
	- Ergebnis ist Knotenmenge (serialisiert als konkatenierte XML-Elemente)
	- PASSING-Klausel gibt an, in welcher Tabellen-Spalte XML-Dokumente ausgewertet werden sollen
- Beispiel: Alle Themen von 15:15-Uhr-Vorlesungen

```
SELECT Universitaet, XMLQUERY(
```
'//Vorlesung/Thema[../@Uhrzeit="15:15 Uhr"]'

**PASSING** Vorlesungen) AS X

FROM Vorlesungsverzeichnis

WHERE Semester = 'SoSe 2016'

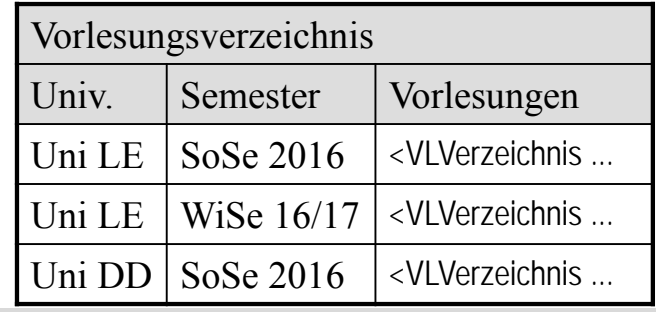

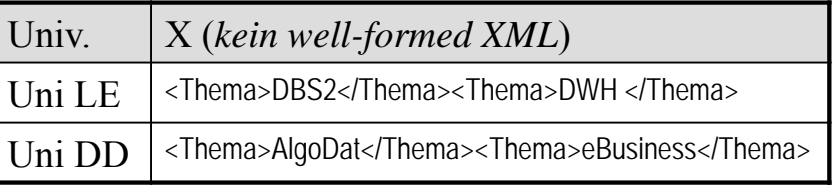

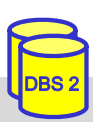

### **XMLTABLE**

- Konvertierung von XML-Anfrageergebnis in Relation
	- Verwendung mehrerer XPath-Ausdrücke
- Aufbau
	- XPath-Ausdruck zur Selektion von Basiselementen  $\rightarrow$  je ein Datensatz pro Basiselement in Ergebnisrelation
	- pro Attribut der Relation ein XPath-Ausdruck  $\rightarrow$  Auswertung des XPath-Ausdrucks relativ vom Basiselement
- Einsatzbereiche
	- Definition (relationaler) Sichten auf XML-Dokumente
	- nutzerdefinierte Speicherung von XML-Daten in Tabellen
	- Kombination von XML-Daten mit relationalen Daten (z.B. JOIN)

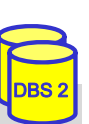

DBS 2

#### SS17, © Prof. Dr. E. Rahm 4- 37

## **XMLTABLE (2)**

Beispiel: Relationale Darstellung des Vorlesungsverzeichnis

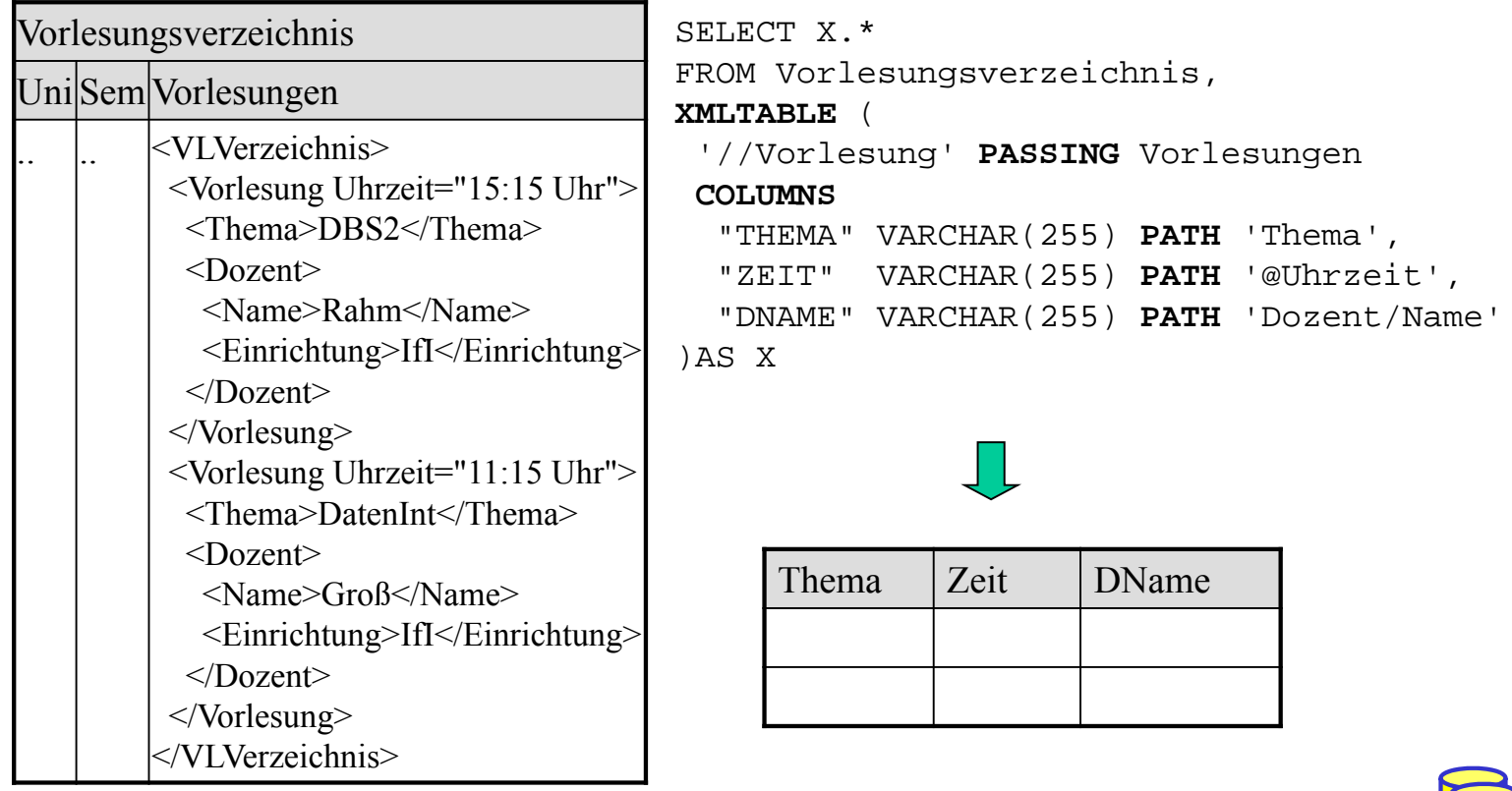

## **Zusammenfassung**

#### $\blacksquare$  XML:

- flexibles Format für strukturierte und semistrukturierte Daten
- dominierendes Austauschformat zwischen Web-Anwendungen
- **DTD** nur eingeschränkt zur Beschreibung von Schemas geeignet (mangelhafte Typisierung, keine Namensräume)

#### ■ XML Schema

- mächtigere Strukturbeschreibung als DTD
- ermöglicht Typisierung von Elementinhalten und Attributwerten
- zusätzliche Integritätsbedingungen
- Namensräume erlauben gemeinsame Nutzung verschiedener Schemas / globaler Typen in einem Dokument
- DB-Speicherung für XML-Dokumente: als Ganzes vs. zerlegt
- SQL-Standard unterstützt UDT XML
	- Konversion XML -> relational: XMLTABLE
	- Konversion relational -> XML: XMLELEMENT, XMLATTRIBUTE …

SS17, © Prof. Dr. E. Rahm 4- 39